## Package 'tensorsparse'

March 22, 2020

Type Package

Title Multiway Clustering via Tensor Block Models

Version 2.0

Date 2020-03-20

Author Miaoyan Wang, Yuchen Zeng

Maintainer Yuchen Zeng <yzeng58@wisc.edu>

Imports fields, glmnet, rgl, reshape, mvtnorm, HDCI, parallel, RColorBrewer, viridis, methods, stats, utils

Suggests cluster

Description Implements the multiway sparse clustering approach of M. Wang and Y. Zeng, ``Multiway clustering via tensor block models''. Advances in Neural Information Processing System 32 (NeurIPS), 715-725, 2019.

License GPL  $(>= 2)$ 

NeedsCompilation yes

Repository CRAN

Date/Publication 2020-03-22 07:10:02 UTC

RoxygenNote 7.0.0

Encoding UTF-8

### R topics documented:

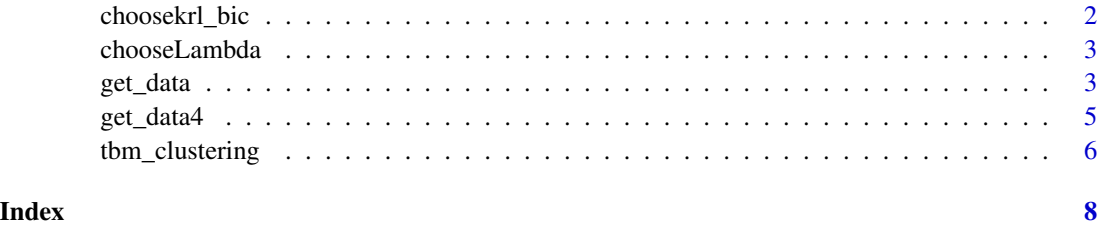

<span id="page-1-0"></span>

#### Description

Select the clustering size for three-way clustering. The function searches over a range of clustering sizes and outputs the one that minimizes BIC. The clustering size  $(d_1, d_2, d_3)$  is a length-3 vector consisting of the number of clusters in each mode.

#### Usage

```
choosekrl_bic(
  x,
  k,
  r,
  l,
  lambda = 0,
  sim.times = 1,
  \text{method} = "L0",n.cores = NULL
)
```
#### Arguments

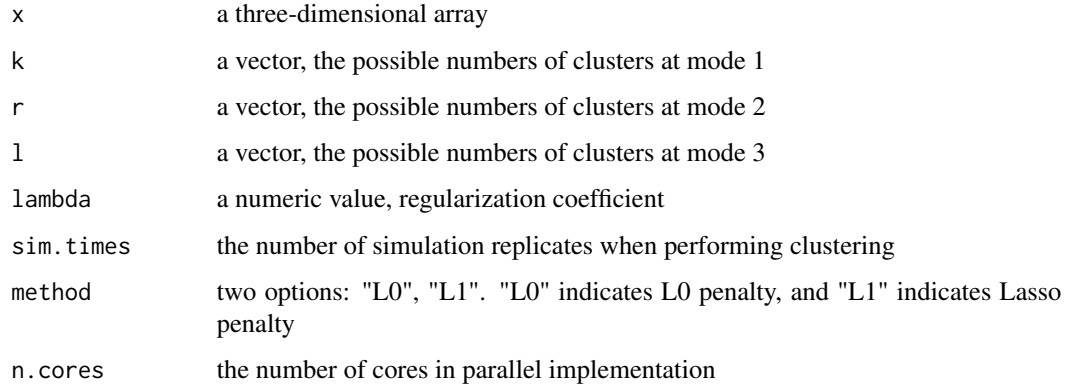

#### Value

a list

estimated\_krl a 1\*3 matrix consisting of the estimated clustering size BIC a vector consisting of the BIC value for all combinations of clustering sizes

<span id="page-2-0"></span>chooseLambda *Select the regularization coefficient for sparse tensor clustering via BIC*

#### Description

Select the regularization coefficient for three-way clustering. The clustering size is assumed to be known. The function searches over a range of regularization sizes and outputs the one that minimizes the BIC.

#### Usage

chooseLambda(x, k, r, l, lambda =  $NULL$ , method =  $"L@"$ )

#### Arguments

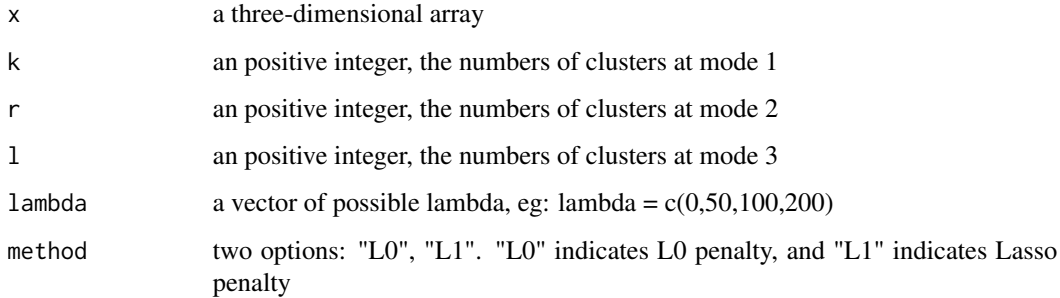

#### Value

a list

lambda the lambda with lowest BIC

BIC the BIC for each lambda in the given range

nonzeromus the number of clusters with non-zero means

get\_data *Generate a random order-3 tensor*

#### Description

Generate an order-3 random tensor based on tensor block model.

#### Usage

```
get_data(
 n,
 p,
  q,
 k = NULL,r = NULL,l = NULL,error = 3,
  sort = TRUE,sparse.percent = 0,
  center = FALSE,
  seed = NULL,
 mumin = -3,
 mumax = 3)
```
#### Arguments

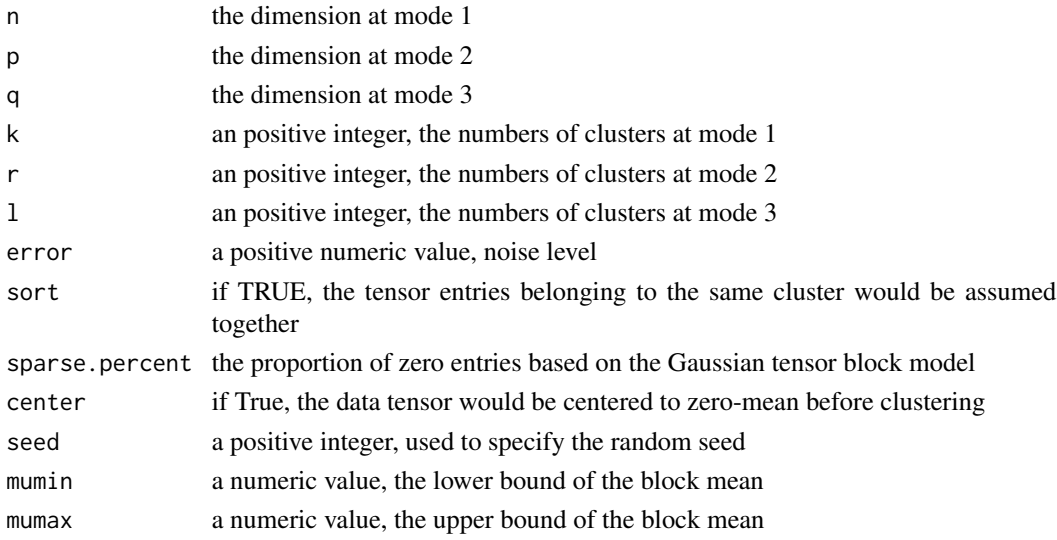

#### Value

a list

x the tensor

truthX the underlying signal tensor following block model

truthCs true cluster label assignment at mode 1

truthDs true cluster label assignment at mode 2

truthEs true cluster label assignment at mode 3

mus the block means

binaryX the 0-1 tensor (0:the mean signal = 0; 1:the mean signal  $!=$  0)

<span id="page-4-0"></span>get\_data4 5

#### Examples

get\_data(20,20,20,2,2,2)\$x

#### get\_data4 *Generate a random order-4 tensor*

#### Description

Generate a random order-4 tensor based on tensor block model.

#### Usage

```
get_data4(
 n,
 p,
 q,
 s,
 k = NULL,r = NULL,l = NULL,m = NULL,error = 3,sort = TRUE,sparse.percent = 0,
 center = FALSE,
 seed = NULL,
 mumin = -3,
 mumax = 3)
```
#### Arguments

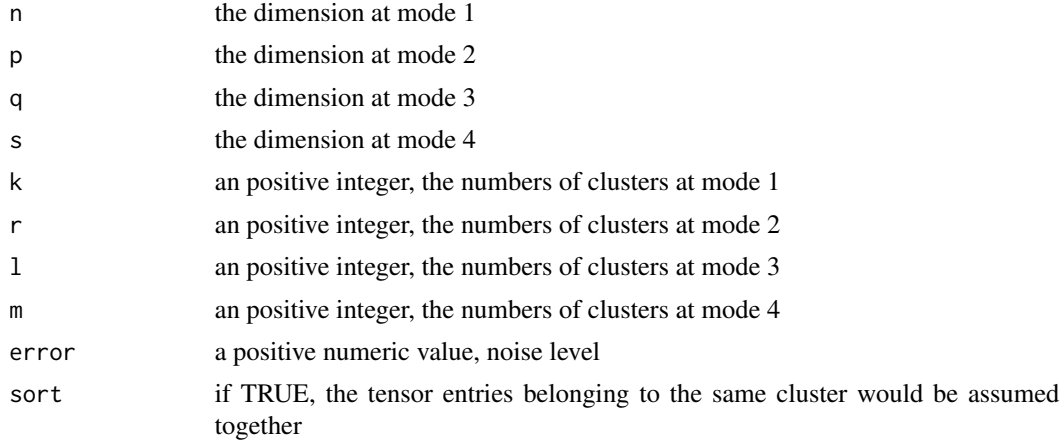

<span id="page-5-0"></span>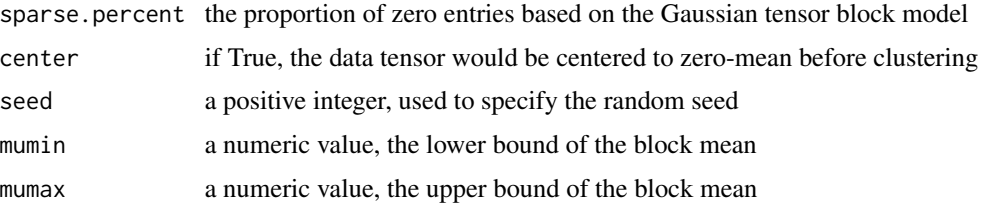

#### Value

a list

x the tensor

truthX the underlying signal tensor following block model

truthCs true cluster label assignment at mode 1

truthDs true cluster label assignment at mode 2

truthEs true cluster label assignment at mode 3

truthFs true cluster label assignment at mode 4

mus the block means

binaryX the 0-1 tensor (0:the mean signal = 0; 1:the mean signal  $!=$  0)

tbm\_clustering *Perform tensor clustering via tensor block model (TBM)*

#### Description

Perform tensor clustering via tensor block model (TBM) method.

#### Usage

```
tbm_clustering(
  x,
 k,
  r,
  l,
 lambda = 0,
 max.iter = 1000,threshold = 1e-10,
 sim.times = 1,
  trace = FALSE,
 Cs.init = NULL,
 Ds.init = NULL,
 Es.init = NULL,
 method = "L0")
```
#### tbm\_clustering 7

#### Arguments

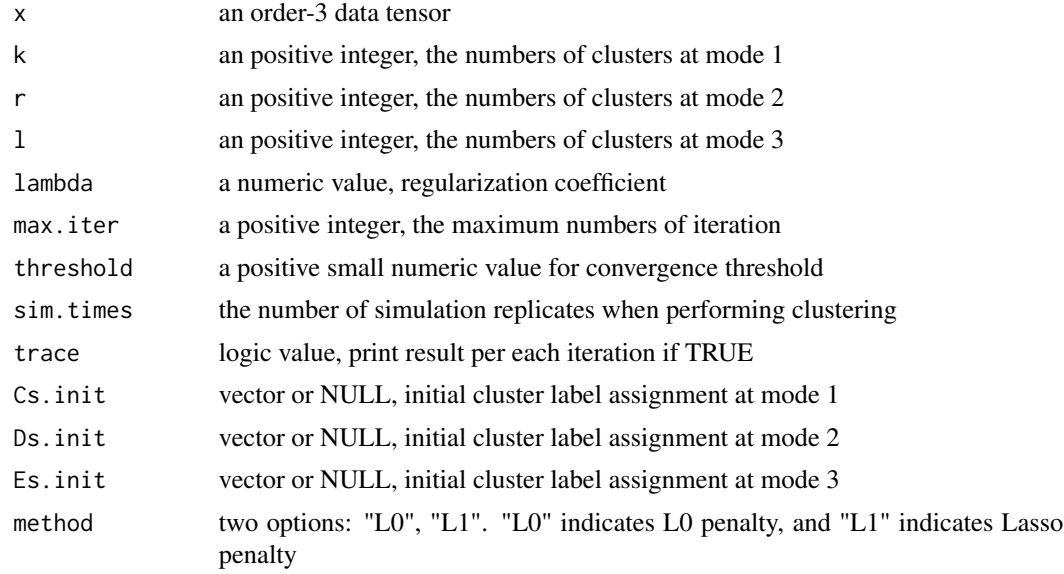

#### Value

a list

judgeX estimated underlying signal tensor

Cs clustering result at mode 1

Ds clustering result at mode 2

Es clustering result at mode 3

mus estimated block means

#### Author(s)

Yuchen Zeng <yzeng58@wisc.edu>

#### References

M. Wang and Y. Zeng, "Multiway clustering via tensoe block models". Advances in Neural Information Processing System 32 (NeurIPS), 715-725, 2019.

#### Examples

 $x = get_data(20, 20, 20, 2, 2, 2)$ \$x tbm\_clustering(x,2,2,2)

# <span id="page-7-0"></span>Index

choosekrl\_bic, [2](#page-1-0) chooseLambda, [3](#page-2-0)

get\_data, [3](#page-2-0) get\_data4, [5](#page-4-0)

tbm\_clustering, [6](#page-5-0)